# OFICINA DE **PEQUEÑAS CAUSAS Y CONSUMO**

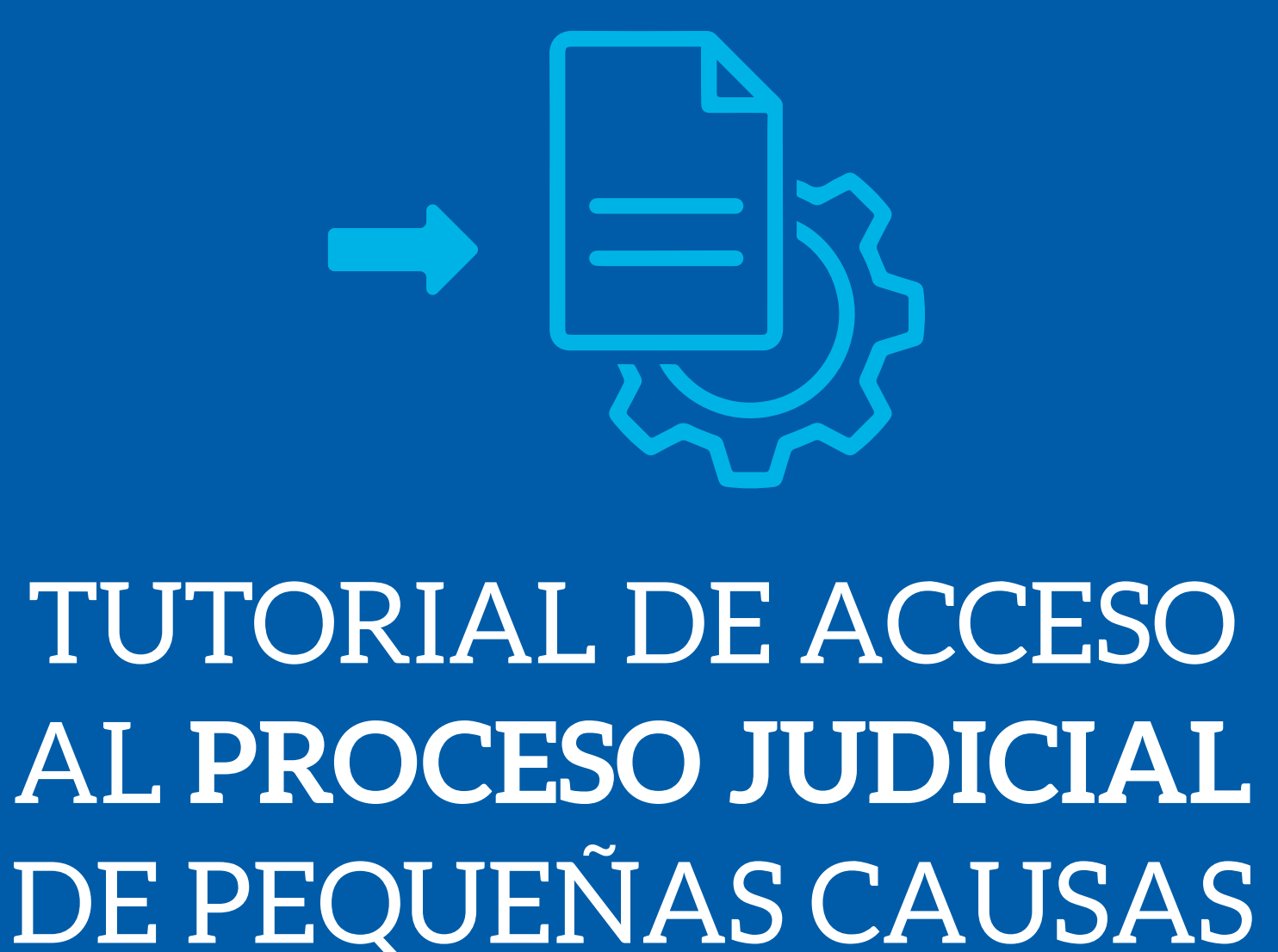

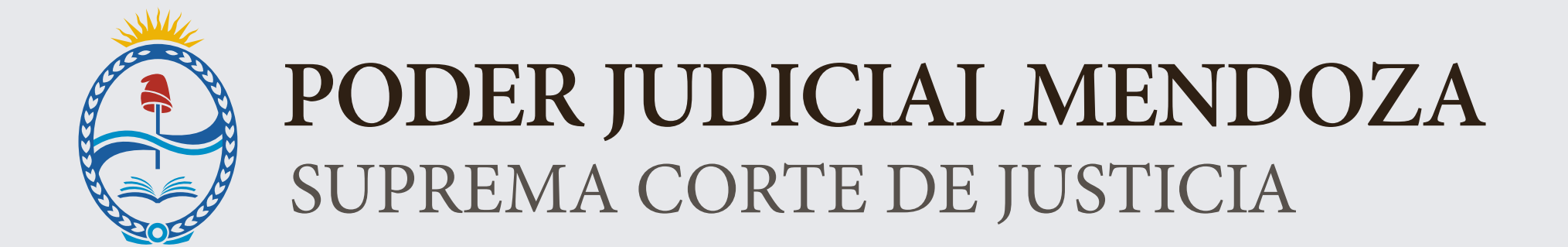

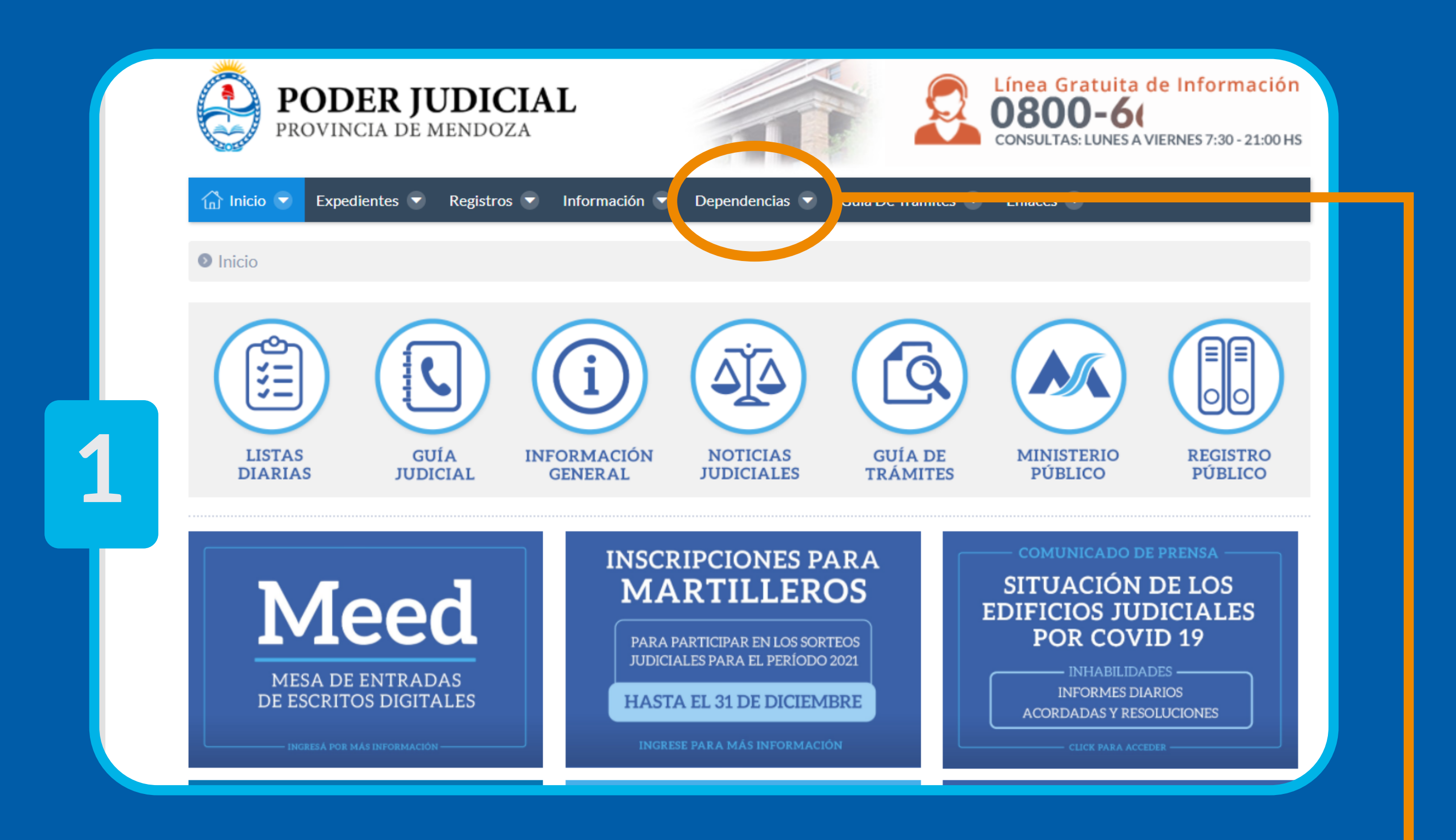

Ingresar a la página web del Poder Judicial de Mendoza  **www.jus.mendoza.gov.ar** 

menú **Dependencias**

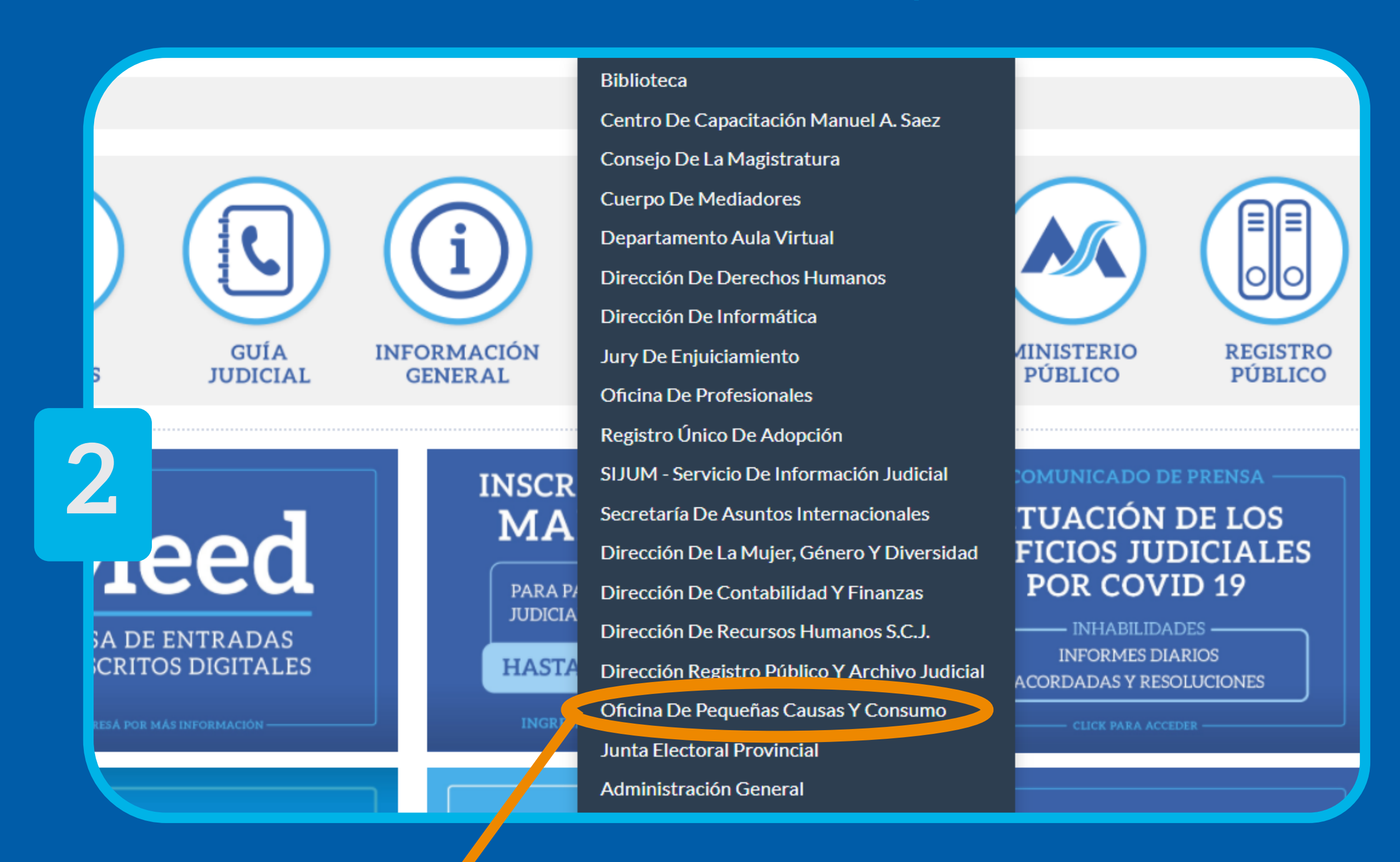

Hacer click en el submenú **Oficina de Pequeñas Causas**

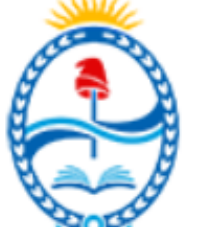

**3**

PODER JUDICIAL MENDOZA SUPREMA CORTE DE JUSTICIA OFICINA DE PEQUEÑAS CAUSAS Y CONSUMO

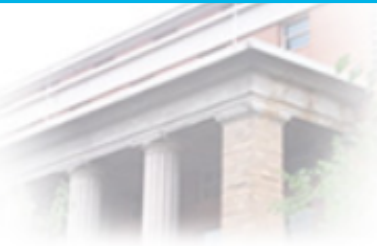

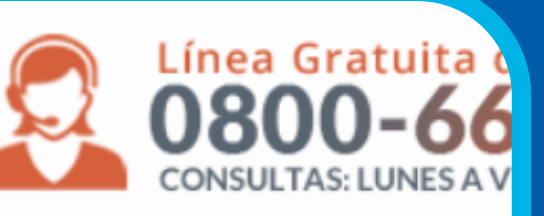

 $\widehat{\ln}$  Inicio **← Poder Judicial** Marco Normativo Capacitaciones

O Oficina de Pequeñas Causas y Consumo / Inicio

### **INFORMACIÓN ÚTIL**

Desde aquí usted puede acceder a la Guía de Trámites para descargar el

Formulario de Pequeñas Causas y Consumo

Internación de CONTACTOS DE OFICINA DE PEQUEÑAS CAUSAS Y CONSUMO

Información sobre PASOS DEL PROCESO JUDICIAL DE PEQUEÑAS CAUSAS

**Inhability des Covid19** 

DIRECCIÓN DE CORREO ELECTRÓNICO donde enviar EL RECLAMO DE PEQUEÑAS CAUSAS DE CONSUMO O DI

Debe enviar al torreo eléctronico el formulario de reclamo, adjuntando toda la documentación de prueba de su reclam

# Hacer click en **Formulario de Pequeñas Causas y Consumo"**

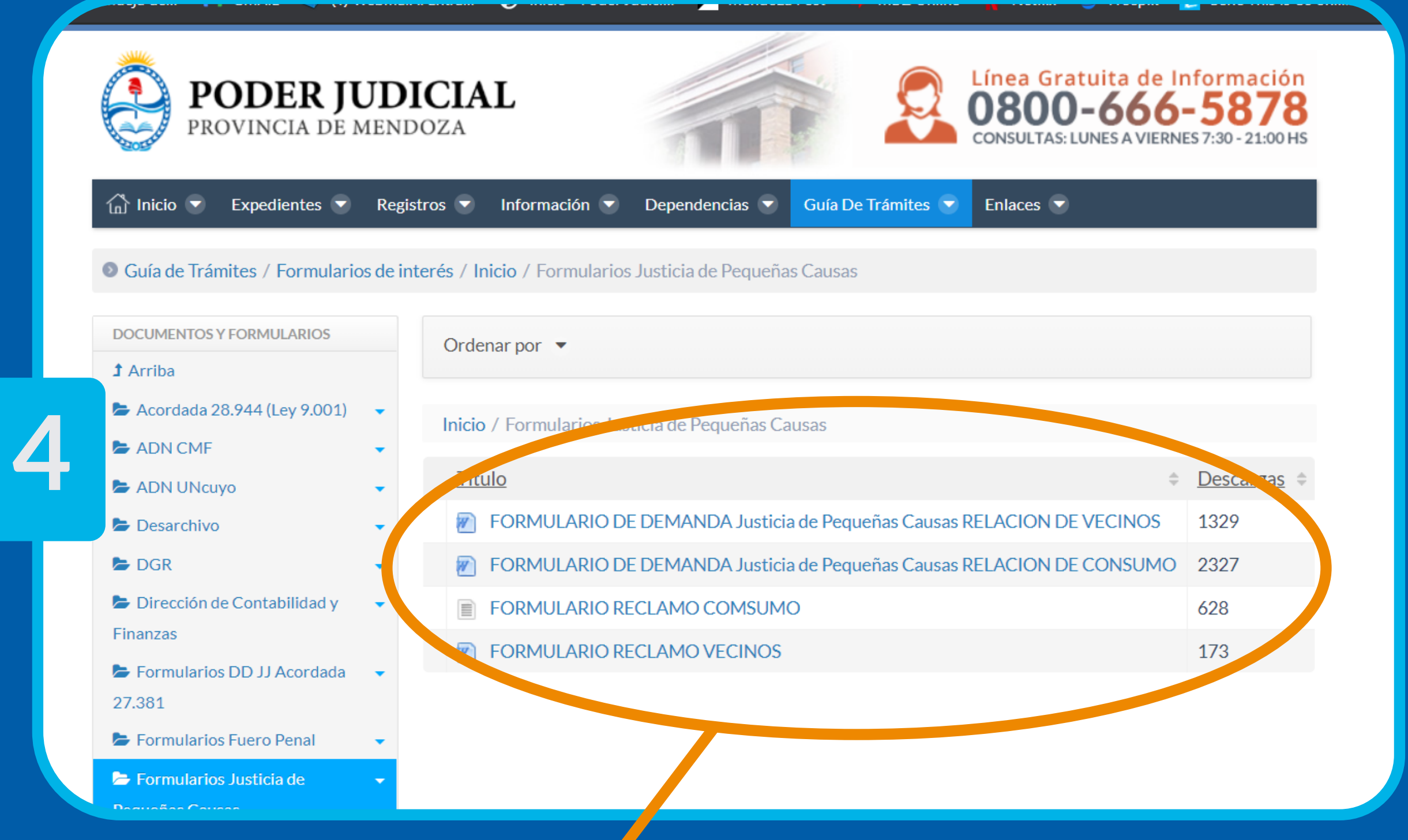

## Seleccionar el Formulario correspondiente a su Reclamo: **CONSUMO O VECINOS.**

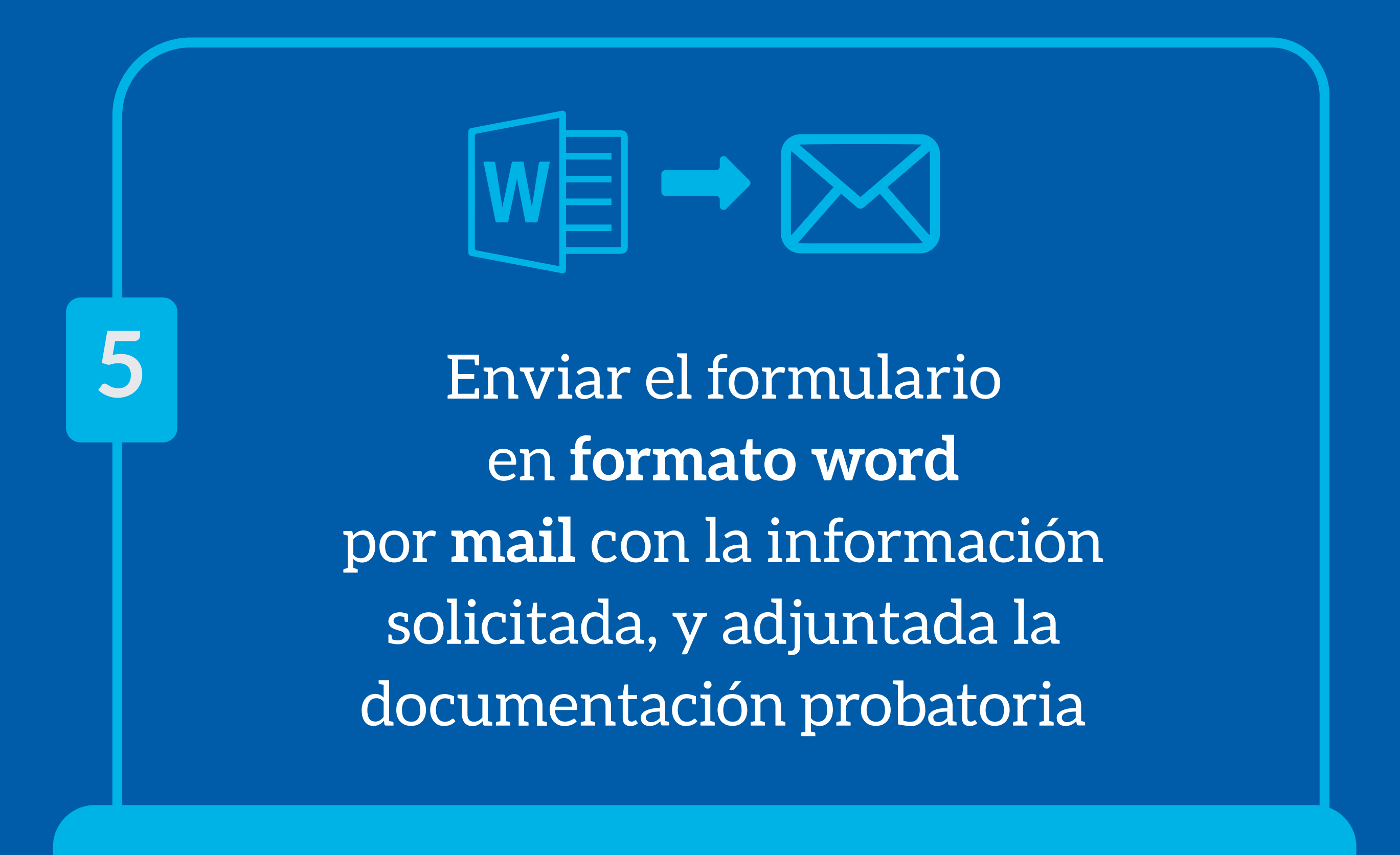

**pequenas\_causas@jus.mendoza.gov.ar**

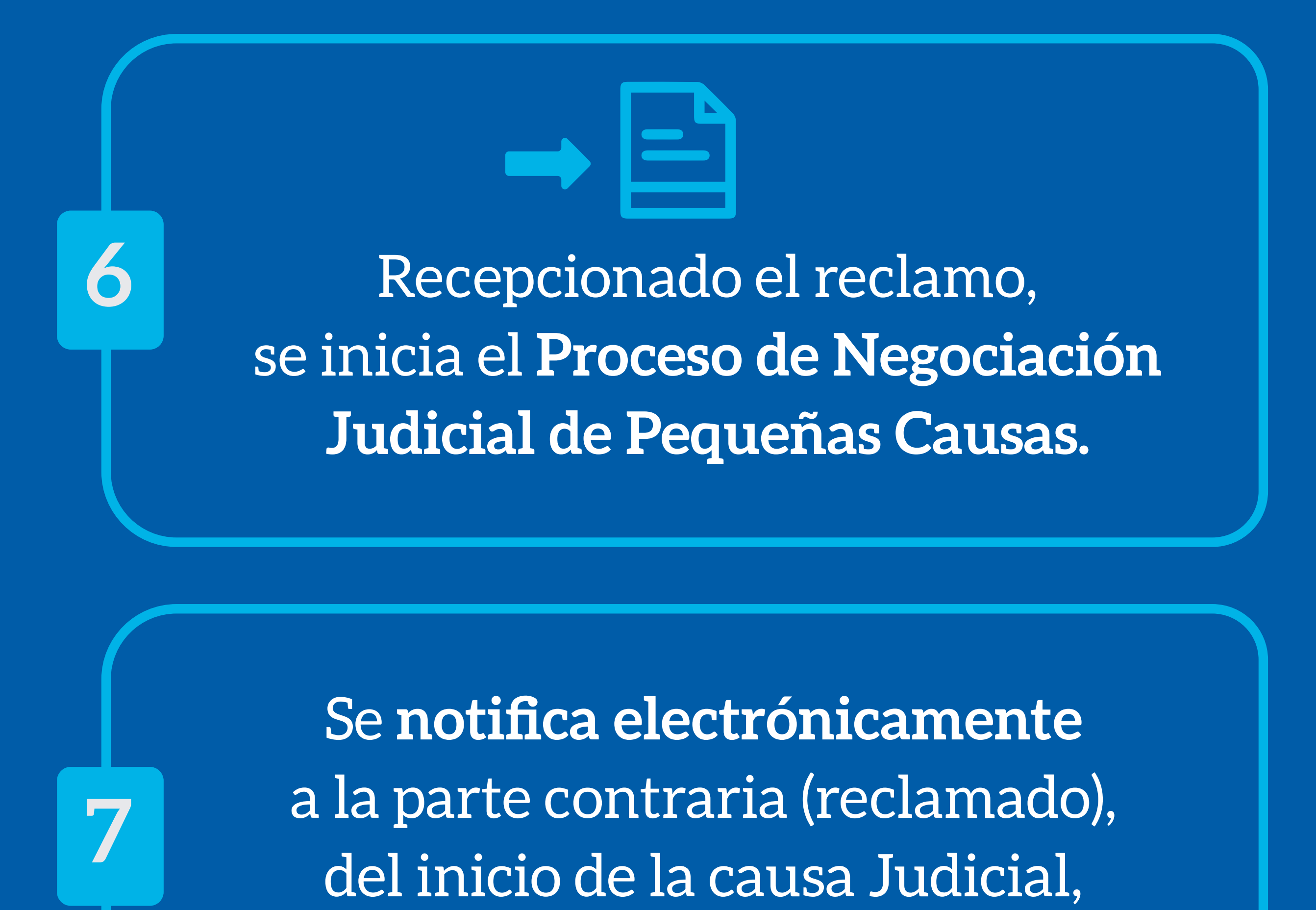

adjuntando expediente escaneado.

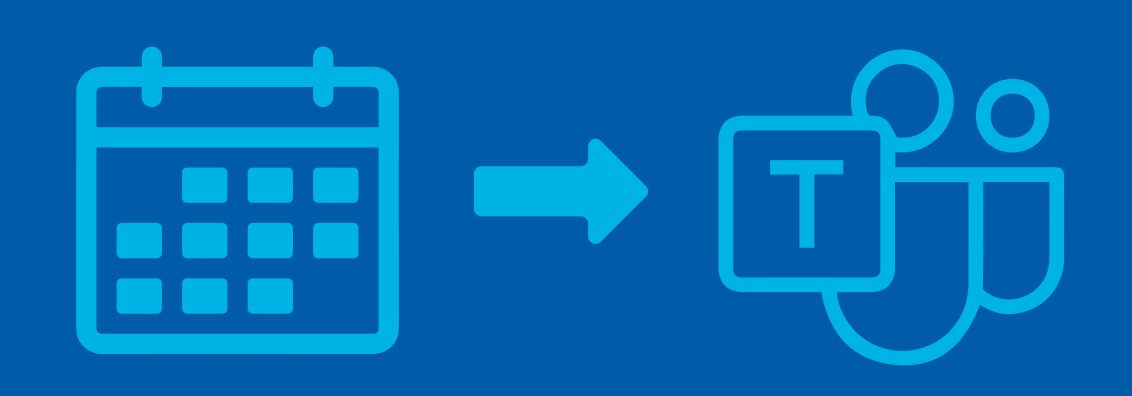

Se fija **fecha de Audiencia en línea** a través de la Plataforma Microsoft Teams en el plazo de **10 días**, a los fines de la resolución del conflicto en el momento de la celebración de la Audiencia oral de Pequeñas Causas.

**8**